# **Software Architecture**

- [Overview](#page-0-0)
	- <sup>o</sup> [Regional Controller Platform Software](#page-0-1)
	- [Edge Node Platform Software](#page-1-0)
- [Akraino Projects](#page-1-1)
	- <sup>o</sup> [Regional Controller](#page-1-2)
	- <sup>o</sup> [Portal User Interface](#page-1-3)
	- <sup>o</sup> [Camunda Workflow](#page-1-4) [YAML Builds](#page-1-5)
	-
	- <sup>o</sup> [ONAP](#page-2-0)
	- <sup>o</sup> [Sample VNF](#page-2-1) <sup>o</sup> [Redfish](#page-2-2)
	-
	- <sup>o</sup> [Test Automation](#page-2-3) [Airship in a Bottle](#page-2-4)
	- [Database Schema](#page-2-5)

# <span id="page-0-0"></span>**Overview**

The Network Cloud family consists of multiple software components running on the Regional Controller and edge nodes. The Regional Controller runs software components that are required to deploy and manage edge nodes. The components provide functions such as a graphical user interface, workflow engine, software repository, hardware configuration tools. The edge nodes run software components necessary to deliver OpenStack services using components such as Airship, Openstack Helm, kubernetes, docker, calico, sr-iov, ovs and ovs-dpdk.

# Akraino Network Cloud Blueprint - Unicycle & Rover

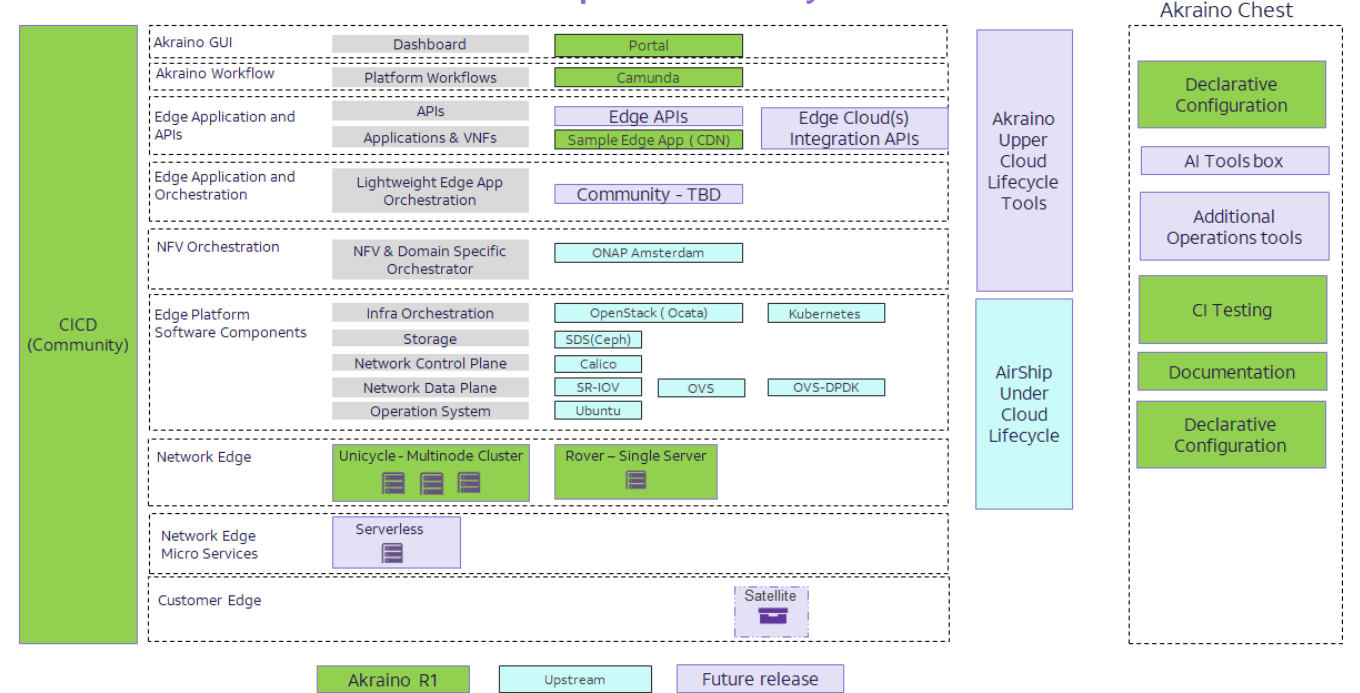

## <span id="page-0-1"></span>Regional Controller Platform Software

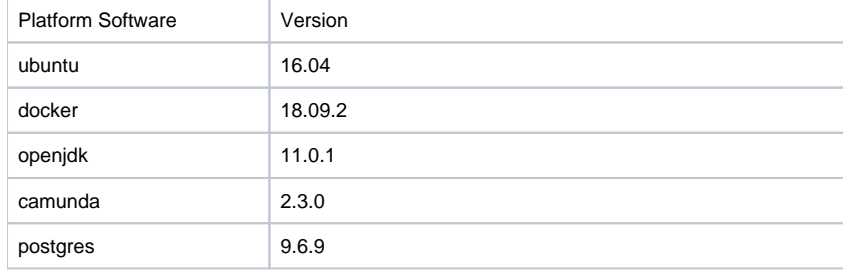

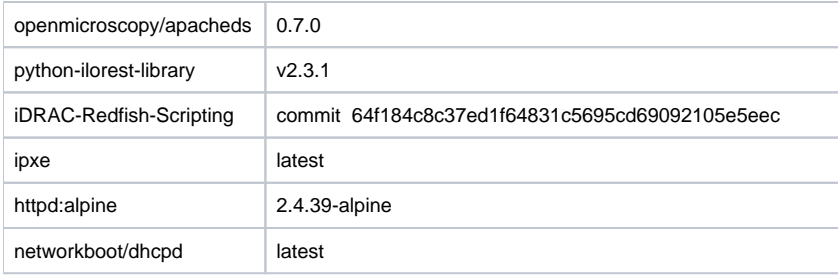

# <span id="page-1-0"></span>Edge Node Platform Software

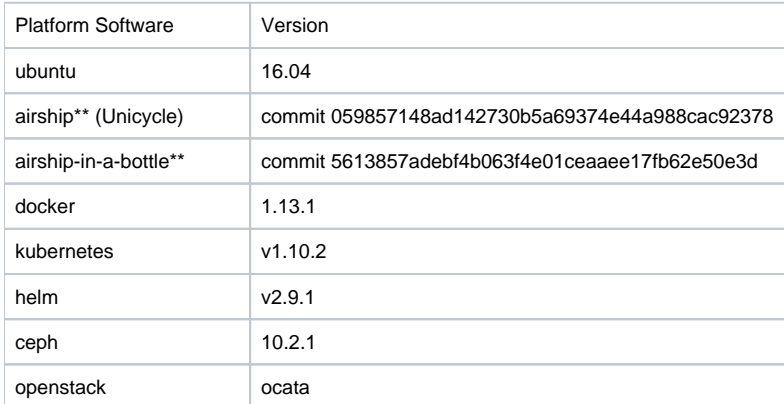

\*\* Airship and airship-in-a-bottle deploy multiple software components which are defined in the in a versions.yaml file.

Rover: [https://github.com/airshipit/airship-in-a-bottle/blob/5613857adebf4b063f4e01ceaaee17fb62e50e3d/deployment\\_files/global/v1.0dev/software/config](https://github.com/airshipit/airship-in-a-bottle/blob/5613857adebf4b063f4e01ceaaee17fb62e50e3d/deployment_files/global/v1.0dev/software/config/versions.yaml) [/versions.yaml](https://github.com/airshipit/airship-in-a-bottle/blob/5613857adebf4b063f4e01ceaaee17fb62e50e3d/deployment_files/global/v1.0dev/software/config/versions.yaml)

Unicycle with OVS-DPDK: [https://gerrit.akraino.org/r/gitweb?p=yaml\\_builds.git;a=blob;f=site\\_type/ovsdpdk/airship-treasuremap/global/v4.0/software/config](https://gerrit.akraino.org/r/gitweb?p=yaml_builds.git;a=blob;f=site_type/ovsdpdk/airship-treasuremap/global/v4.0/software/config/versions.yaml;h=0a52db9dd5a41f0d0ce58a479815245585694f8e;hb=refs/heads/master) [/versions.yaml;h=0a52db9dd5a41f0d0ce58a479815245585694f8e;hb=refs/heads/master](https://gerrit.akraino.org/r/gitweb?p=yaml_builds.git;a=blob;f=site_type/ovsdpdk/airship-treasuremap/global/v4.0/software/config/versions.yaml;h=0a52db9dd5a41f0d0ce58a479815245585694f8e;hb=refs/heads/master)

Unicycle with SR-IOV: [https://gerrit.akraino.org/r/gitweb?p=yaml\\_builds.git;a=blob;f=site\\_type/sriov/airship-treasuremap/global/v4.0/software/config](https://gerrit.akraino.org/r/gitweb?p=yaml_builds.git;a=blob;f=site_type/sriov/airship-treasuremap/global/v4.0/software/config/versions.yaml;h=b074da69511c385ce6d7c9ffc37d3a7243364a78;hb=refs/heads/master) [/versions.yaml;h=b074da69511c385ce6d7c9ffc37d3a7243364a78;hb=refs/heads/master](https://gerrit.akraino.org/r/gitweb?p=yaml_builds.git;a=blob;f=site_type/sriov/airship-treasuremap/global/v4.0/software/config/versions.yaml;h=b074da69511c385ce6d7c9ffc37d3a7243364a78;hb=refs/heads/master)

# <span id="page-1-1"></span>Akraino Projects

In addition to the upstream projects references above, Akraino has several projects that provide software to integrate all of the platform software.

# <span id="page-1-2"></span>Regional Controller

Scripts for initializing an Akraino regional controller and installing Portal components (e.g., GUI, Workflow engine, etc.)

• [View the Gerrit review repository](https://gerrit.akraino.org/r/#/admin/projects/regional_controller)

#### <span id="page-1-3"></span>Portal User Interface

The web interface for the Regional Controller. Built and installed as a Docker container.

• [View the Gerrit review repository](https://gerrit.akraino.org/r/#/admin/projects/portal_user_interface)

#### <span id="page-1-4"></span>Camunda Workflow

Workflow engine, templates, and scripts for automated installation of Akraino clusters

Invoked from the Portal UI.

[View the Gerrit review repository](https://gerrit.akraino.org/r/#/admin/projects/camunda_workflow)

<span id="page-1-5"></span>YAML Builds

YAML files and accompanying scripts for installing an Akraino cluster

Invoked from the Workflow engine; largely concerned with installing [Airship](https://www.airshipit.org/).

• [View the Gerrit review respository](https://gerrit.akraino.org/r/#/admin/projects/yaml_builds)

#### <span id="page-2-0"></span>**ONAP**

Scripts for installing [ONAP](https://www.onap.org/) on an operational Akraino cluster

ONAP is installed as a single VM.

• [View the Gerrit review repository](https://gerrit.akraino.org/r/#/admin/projects/addon-onap)

# <span id="page-2-1"></span>Sample VNF

A sample VNF that simulates a Content Deployment Caching node and can be used to evaluate Akraino cluster functionality

• [View the Gerrit review repository](https://gerrit.akraino.org/r/#/admin/projects/sample_vnf)

## <span id="page-2-2"></span>Redfish

Scripts for bare metal configuration and OS deployment via the [Redfish API](https://www.dmtf.org/standards/redfish) with OEM specific extensions.

• [View the Gerrit review repository](https://gerrit.akraino.org/r/#/admin/projects/redfish)

## <span id="page-2-3"></span>Test Automation

[Tempest](https://docs.openstack.org/tempest/latest/) tests for evaluating OpenStack functionality within an Akraino cluster

• [View the Gerrit review repository](https://gerrit.akraino.org/r/#/admin/projects/test_automation)

## <span id="page-2-4"></span>Airship in a Bottle

Scripts for deploying a single node Openstack environment using Airship-in-a-bottle.

To be Announced

#### <span id="page-2-5"></span>Database Schema

Postgres\_db\_schema used by the Regional Controller portal.

• [View the Gerrit review repository](https://gerrit.akraino.org/r/#/admin/projects/posgres_db_schema)